# **COM e tecnologie Web**

**Enrico Lodolo e.lodolo@bo.nettuno.it**

#### **Tecnologie Microsoft per Inter/Intranet**

- COM rappresenta la base di tutte le tecnologie Microsoft in ambito **Intranet ed Internet (Web)**
- Possiamo in particolare distinguere 3 grandi aree:
	- Active scripting
	- Strumenti *client-side* (Internet explorer)
		- Strumenti server-side (IIS e ASP)

# **Automation e scripting**

- La tecnologia Automation costituisce uno strumento ideale per **realizzare sistemi di scripting estensibili**
- Infatti praticamente tutti i linguaggi di script più diffusi sono basati su **un modello ad oggetti (Javascript, VBScript/VBA , Python, Perl ecc.), quindi si adattano bene al modello COM**
- Inoltre un interprete riesce ad accedere facilmente ad oggetti che **implementano l'interfaccia IDispatch**
- n **Questi ultimi infatti possiedono le due caratteristiche di base per essere comandati da uno script-engine:**
	- ◆ Introspezione (type libraries): l'interprete è in grado di ricavare tutte le informazioni necessarie riguardo ai metodi esposti e ai parametri necessari
	- ◆ Very-late binding (dispatching): l'interprete è in grado di invocare dinamicamente i vari metodi utilizzando IDispatch.Invoke

## **Active scripting: concetti di base**

- La tecnologia Active Scripting rappresenta un modo standard per **consentire ad un'applicazione di utilizzare un motore di scripting per automatizzare alcune funzioni**
- In pratica si tratta di una collezione di interfacce COM (object model) **che vengono in parte implementate dall'applicazione e in parte dallo script engine**
- I vari script engine che supportano questo modello sono **intercambiabili fra di loro**
- Oltre ai due motori forniti dalla Microsoft (VBScript e JScript) ne sono **già disponibili altri, prodotti da terze parti: per esempio PythonWin è un implementazione freeware del motore di scripting per Python**
- Quindi esiste una netta indipendenza fra la capacità di un **applicazione di essere "automatizzata" e il motore di scripting che utilizza questa capacità:l'unico legame è l'aderenza al modello Active Scripting**

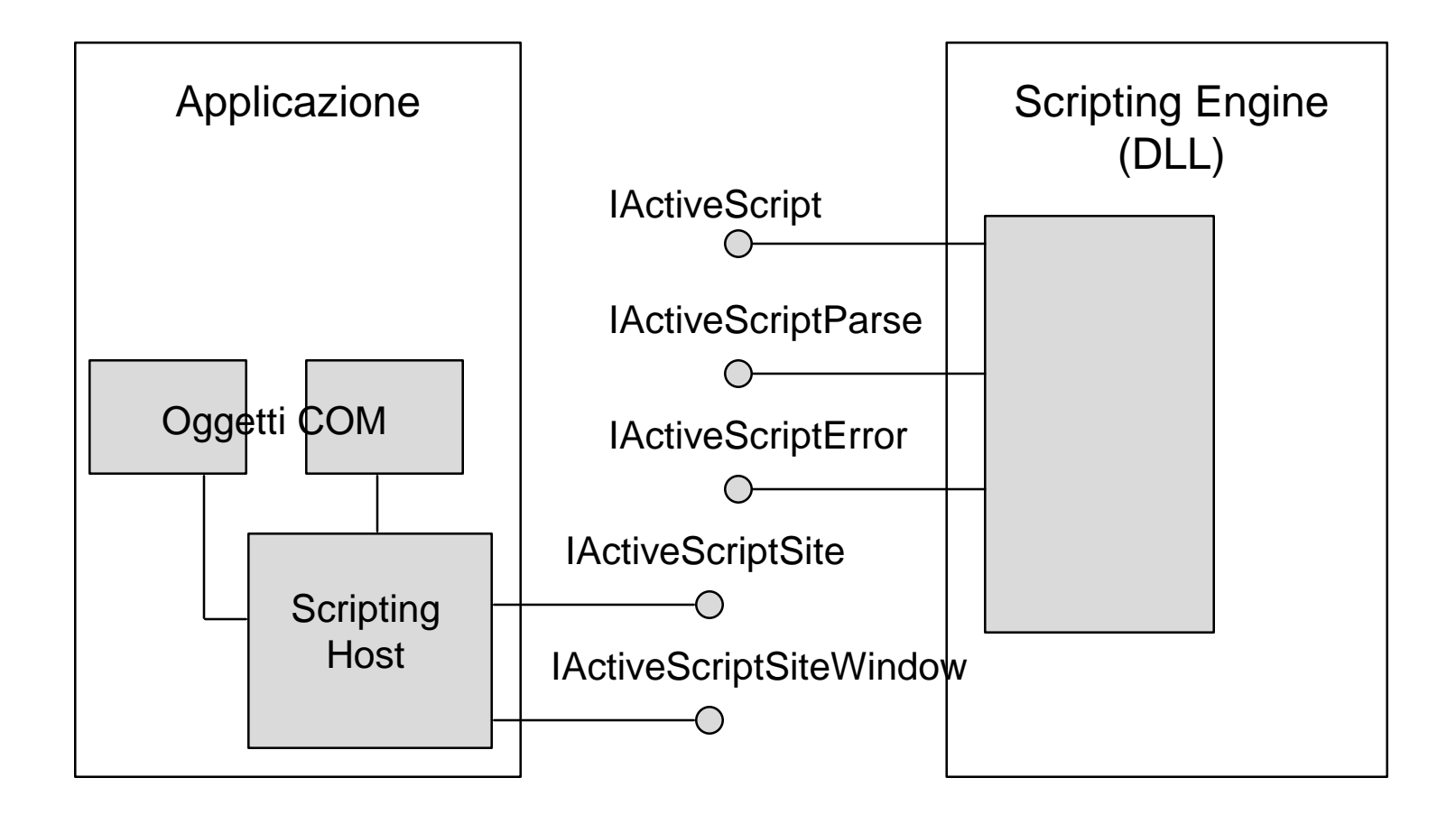

# **Active scripting: funzionamento**

- n **Lo script-engine è un oggetto COM e come tale viene registrato nel sistema**
- L'applicazione può attivarlo con CoCreateObject e ottenere (con **QueryInterface) le sue due interfacce principali**
- **IActiveScript comprende metodi per** 
	- $\bullet$  attivare e disattivare l'engine
	- ◆ passare al motore l'interfaccia IActiveScriptSite implementata dall'applicazione
	- Indicare i nomi degli oggetti COM Automation esposti dall'applicazione
	- $\bullet$  Controllare il thread che esegue uno script
- n **IActiveScriptParse consente invece di attivare uno script passato sotto forma di stream di testo**
- Tutte le subroutine contenute nello script vengono esposte come **metodi di una** *dispinterface* **e quindi possono essere invocati**
- **IActiveScriptError viene invece passata all'applicazione quando si verifica un errore e consente di ricevere informazioni sul tipo di errore, la sua posizione ecc.**

# **Active Scripting: funzionamento**

- L'applicazione espone un'interfaccia IActiveScriptSite che funziona da **"callback"**
- L'applicazione deve creare inoltre una classe COM Automation per **ogni oggetto interno che vuole esporre**
- I nomi di queste classi vengono registrate nell'engine attraverso **IActiveScript.AddNamedItem**
- Quando l'engine incontra nello script un'istruzione del tipo **CreateObject("ClassName") chiama IActiveScriptSite.GetItemInfo per istanziare nell'applicazione l'oggetto opportuno**
- GetItemInfo restituisce l'interfaccia IUnknown dell'oggetto in **questione e quindi - tramite QueryInterface - l'interfaccia IDispatch**
- Ogni volta che l'engine incontra un'istruzione del tipo **ClassName.DoSomething utilizza IDispatch per invocare il metodo**
- La seconda interfaccia esposta dall'appliczione verso l'engine -**IActiveScriptSiteWindow - permette all'engine di ricavare l'handle della finestra da usare come parent per le finestre eventualmente aperte dallo script**

#### **Client-side: Internet Explorer e DHTML**

- La strategia Microsoft sul lato client delle applicazioni Web poggia su **due pilastri: il browser Internet Explorer e DHTML**
- Internet Explorer ha una struttura fortemente componentizzata e **rappresenta l'esempio più completo ed interessante di applicazione delle tecnologie basate su COM**
- n **DHTML è una versione dinamica di HTML, proposta dalla Microsoft, che è stata recentemente accettata come base per lo standard DHTML dal W3C consortium**
- DHTML si basa su un modello ad oggetti denominato DOM (Document **Object Model) che può essere manipolato mediante interfacce COM**

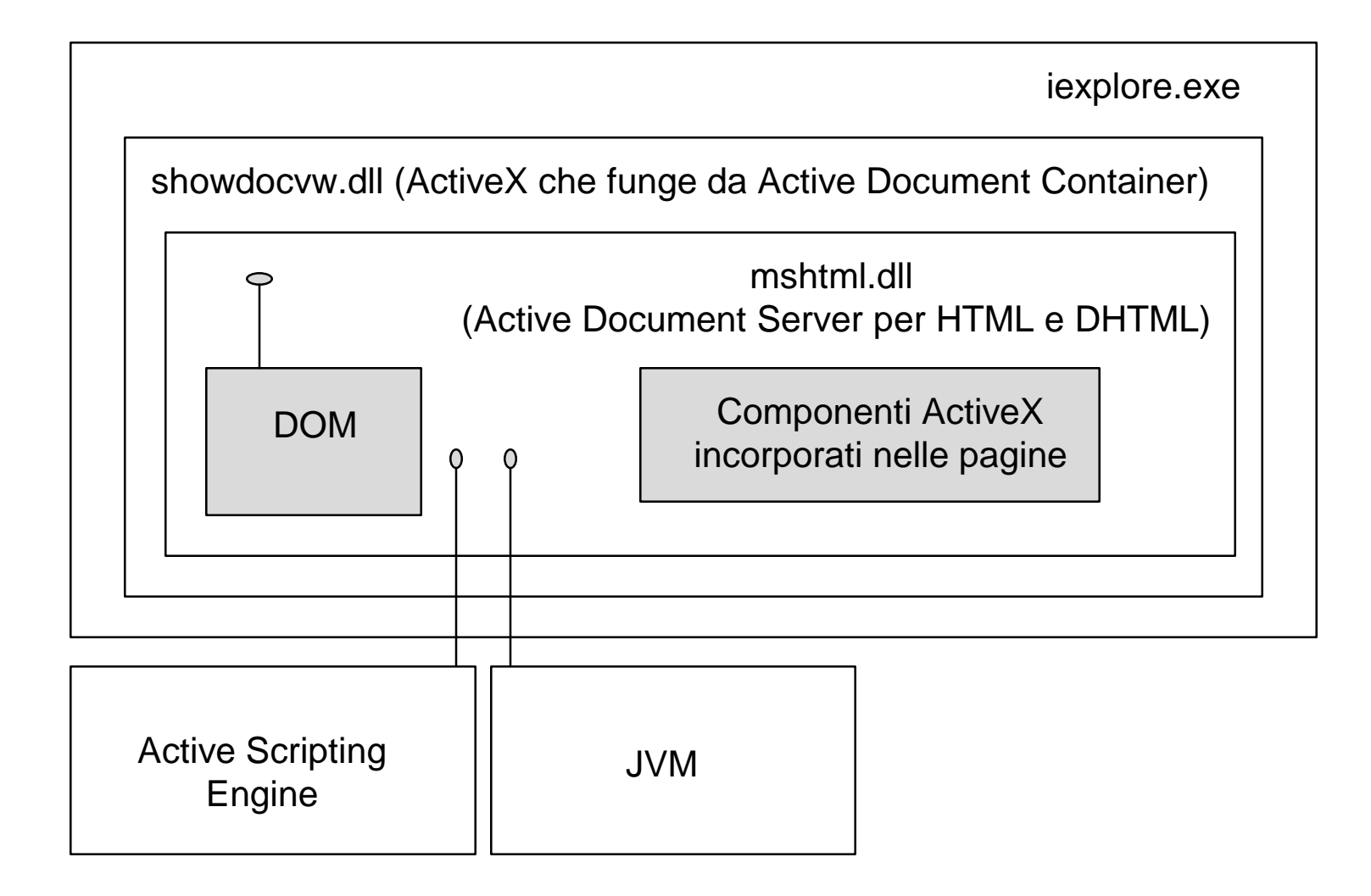

# **Struttura di IE**

- L'eseguibile IEXPLORE.EXE è semplicemente un "telaio" che funziona **da ActiveX container e gestisce menu e toolbar**
- **■** Il vero motore di Internet Explorer è un componente ActiveX **contenuto nella DLL SHOWDOCVW.DLL, che espone un'interfaccia per la naigazione e funziona da visualizzatore universale di documenti**
- Infatti questo componente è in grado di ospitare, e quindi di **visualizzare, qualunque tipo di documento per cui sia disponibile un server Active Documents**
- Grazie a SHOWDOCVW.DLL è possibile creare applicazioni che **incorporano funzionalità di navigazione Web**
- Quindi SHOWDOCVW.DLL è nel contempo un componente ActiveX e **un container Active Documents**
- **MSHTML.DLL non è altro che uno di questi server, specializzato nella gestione di documenti HTML e DHTML**
- MSHTML espone un'interfaccia che consente di accedere al **Document Object Model contenuto al suo interno e quindi di pilotare le pagine dinamiche di DHTML**

# **IE: incorporamento di ActiveX**

n **Inoltre Internet Explorer consente di incorporare componenti ActiveX all'interno delle pagine HTML mediante una sintassi di questo tipo:**

```
<OBJECT ID="ClassName" WIDTH=300 HEIGHT=32
CLASSID="CLSID:D7053240-CE69-11CD-A777-00D01143C57">
 <PARAM NAME="Size" VALUE="2540;846"
 <PARAM NAME="FontCharSet" VALUE="0"
 ...
```
</OBJECT>

- n **Questi componenti si comportano in pratica in modo molto simile alle applet Java**
- **Trattandosi di file binari non sono però interpiattaforma e pongono problemi di sicurezza**
- n **Dopo una grossa enfasi iniziale sono stati un po' abbandonati a favore di DHTML**

# **IE: scripting**

- n **Le capacità di scripting di Internet Explorer sono relizzate mediante la tecnologia Active Scripting descritta in precedenza**
- I vari componenti dell'explorer espongono una serie di oggetti **Automation che costituiscono l'object model su cui JScript (la versione Microsoft di JavaScript) e VBScript possono operare:**

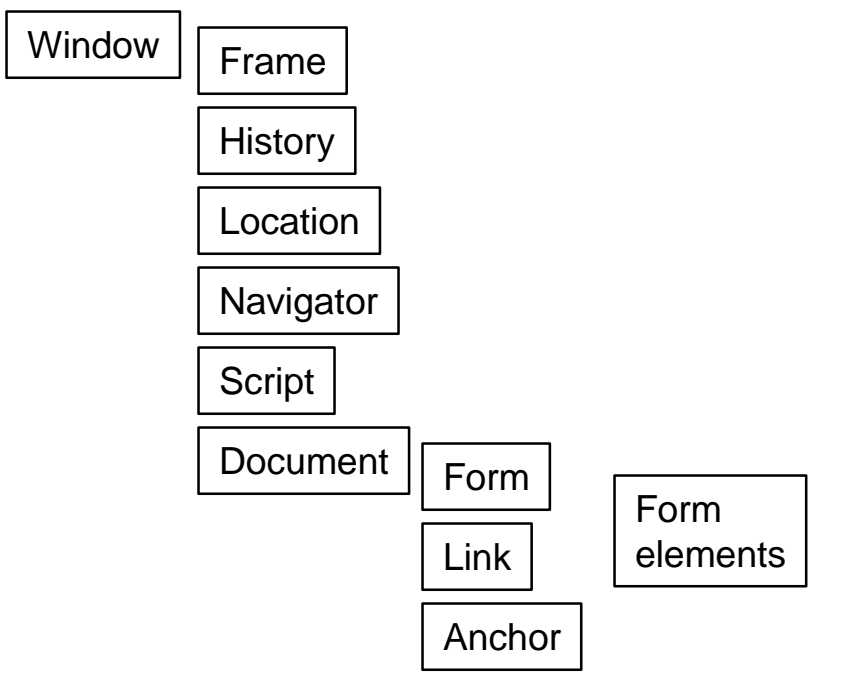

n **Oltre agli oggetti tradizionali legati ad HTML gli script possono operare anche sugli oggetti DOM per gestire le pagine dinamiche**

## **Server-side: IIS, ISAPI e ASP**

- n **Il perno della strategia Microsoft sul lato server è il server Web di NT, chiamato Internet Information Server (IIS)**
- IIS prevede un'API denominata ISAPI che consente di estenderne le **funzionalità mediante DLL**
- Le DLL ISAPI sono comparabili alle applicazioni CGI ma sono più **efficienti perchè non richiedono l'attivazione di un nuovo processo ad ogni richiesta di esecuzione**
- Però il fatto che le estensioni ISAPI risiedono nello stesso spazio di **processo del Web Server è un elemento di fragilità: un errore all'interno della DLL è in grado di mandare in crash il server**
- ASP (Active Server Pages) rappresenta la tecnologia SSS (Server Side **Scripting) proposta dalla Microsoft**
- Le active server pages sono pagine che contengono sia parti HTML **che parti di script (VBScript, JScript o altro). Gli script vengono eseguiti dal motore ASP sul lato server e al browser arrivano pagine HTML "pulite"**
- n **Il motore ASP è realizzato sotto forma di estensione ISAPI (ASP.DLL)**

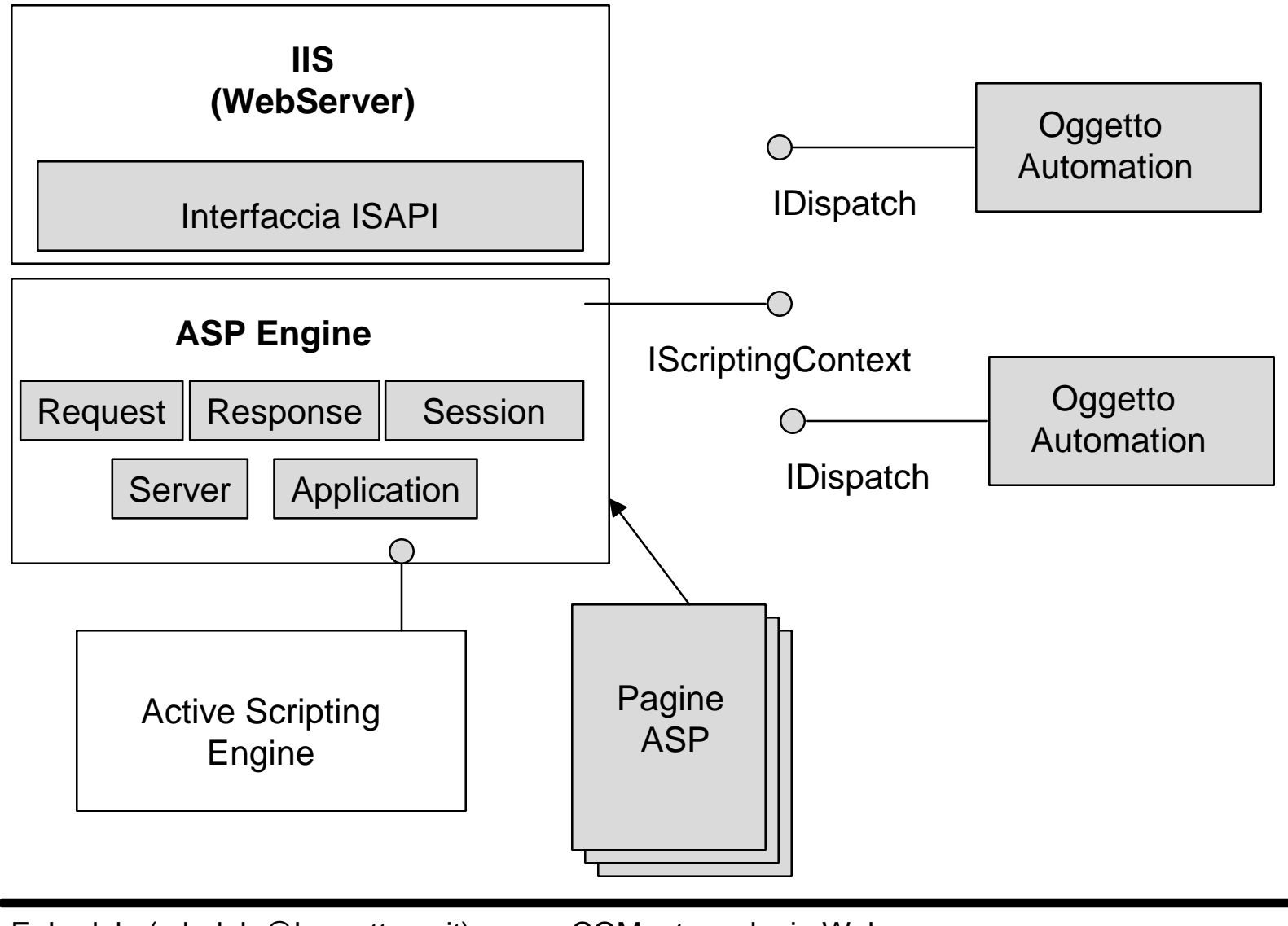

## **ASP: principi di funzionamento**

n **Quando il Web server riceve un URL di questo tipo:** www.myserver.com/apage.asp?par1&par2&par3 **sa che la pagina apage.asp deve essere passata al motore ASP per**

**essere processata**

- In una pagina ASP abbiamo elementi di HTML inframmezzati da script.
- Le righe di script sono identificate dai tag <% e %>
- Gli elementi HTML vengono passati direttamente al web server mentre **le parti di script vengono interpretate utilizzando un motore di scipting di tipo Active Scripting (VBScript, JeScript, Python o altro)**
- Se uno script inizia con = il risultato della valutazione viene inserito **all'interno della pagina HTML al posto dello script stesso**

#### **n** Per esempio la sequenza

<H3> Ultima visita <%= Request.Cookies("LastVisit")> </H3>

**viene tradotta e passata al web server così:**

<H3>Ultima visita 10/5/1999<H3>

## **ASP: modello ad oggetti/1**

- Similmente a quanto avviene sul lato client, gli script si basano su un **modello ad oggetti**
- ASP mette a disposizione 5 oggetti fondamentali: Request, Response, **Server, Session e Application**
- Questi oggetti sono implementati in ASP.DLL sotto forma di oggetti **COM Automation e passati al motore Active Scripting con le modalità descritte in precedenza**
- Request mette a disposizione sotto forma di metodi e proprietà tutti **gli elementi passati dal browser al web server nella richiesta HTTP:**
	- $\bullet$  URL (in particolare i parametri dopo il ?)
	- ◆ Sequenze di POST o GET nel caso di form
	- $\triangleleft$  Cookies
	- $\bullet$  ...
- ASP fa il parsing della richiesta e permette di accedere comodamente **ai vari elementi. Per esempio Request.QueryString("Name") restituisce Mario se l'URL era:**

www.myserver.com/mypage.asp?Name=Mario&ID=35

# **ASP: modello ad oggetti/2**

- L'oggetto Response rappresenta la pagina HTML che viene passata al **Web server e quindi restituita al browser**
- Permette allo script di intervenire nella costruzione di questa pagina e **di accedere agli elementi HTTP che vengono spediti assieme ad essa:**
	- $\leftrightarrow$  Header
	- $\bullet$  ContentType: text/html, image/gif, image/jpeg ecc.
	- $\triangle$  Cookies
	- ◆ Status: "200 Ok" o messaggio di errore
	- ◆ Expires: validità della pagina in minuti (evita ricaricamenti inutili)
- La pagina viene normalmente costruita sequenzialmente ma **Response espone la property Buffer che permette di gestire una bufferizzazione e quindi di operare in modo non sequenziale**
- Il metodo Response.Write("xxxx") permette di inserire righe HTML **all'interno della pagina in costruzione, convertendo i caratteri speciali** nelle sequenze opportune (p.es > viene convertito in >)
- n **Con Response.WriteBinary() possiamo invece scrivere sezioni binarie (p.es immagini GIF)**

## **ASP: modello ad oggetti/3**

- L'oggetto Server mette a disposizione una serie di funzioni di utilità: **per esempio URLDecode e HTMLDecode**
- **■** Il metodo più importante è Server.CreateObject(ProgID) che consente **di agganciare oggetti COM automation allo script**
- L'oggetto Session permette di ovviare ai problemi connessi al fatto **che HTTP è un protocollo "stateless" e quindi non mantiene alcun stato tra una transazione e l'altra**
- Session usa i cookies dietro le quinte per fornire alle applicazioni ASP **un meccanismo di persistenza fra una transazione e l'altra**
- Oltre a ciò Session fornisce una serie di metodi per riconoscere **l'utente e per gestire i timeout**
- L'oggetto Application viene utilizzato per memorizzare informazioni **globali, condivise fra tutte le sessioni e gli utenti**
- In ASP un'applicazione è l'insieme di tutte le pagine conenute in una **directory e nelle sue sottodirectory**

# **ASP e oggetti COM**

- Come abbiamo il motore ASP consente di creare e utilizzare oggetti **COM Automation negli script**
- Gli oggetti vengono istanziati con Server.CreateObject(ProgID) ed è **poi possibile invocare tutti i metodi esposti via IDispatch**
- Gli oggetti utilizzati possono essere normali oggetti Automation **oppure essere "ASP aware"**
- Questi ultimi sono in grado di accedere all'object model esposto dal **motore ASP (Request, Response, Server, Session e Application)**
- Quando viene invocato Server.CreateObject ASP verifica (leggendo **nella type library) se l'oggetto creato espone il metodo OnStartPage**
- In caso positivo chiama StartPage passando come parametro un **interfaccia specifice di ASP: IScriptingContext**
- IScriptingContext espone 4 proprietà: Request, Response, Server, **Session e Application, ovvero l'object model ASP.**
- A questo punto l'oggetto COM è collegato con l'applicazione ASP ed è **in grado di accedere e tutte le sue funzionalità**

# **Altre informazioni**

- Il linguaggio di default per le pagine ASP e VBScript ma è possibile **definire un altro linguaggio attraverso la direttiva @LANGUAGE:**
- Per esempio inserendo il tag:

<% @ LANGUAGE "JScript" %>

**la pagina ASP in cui è contenuto utilizza JScript**

■ E' anche possibile mescolare sezioni di script in diversi linguaggi **utilizzando una versone estesa del tag <SCRIPT>:**

<SCRIPT LANGUAGE = "NomeLinguaggio" RUNAT="Server">

</SCRIPT>

...

- Con ASP è possibile accedere ai database attraverso ADO (Active **Data Object), una tecnologia COM che permette l'accesso ai database via ODBC o OLE DB**
- Esiste una implementazione di ASP realizzata da Chili!Soft (Chili!ASP) **che gira su altri web server: Netscape Fasttrack, Lotus Domino, IBM CSS ecc. e in diversi sistemi operativi (NT, Solaris...)**